# Função sensibilidade e erros de regime permanente

Função sensibilidade

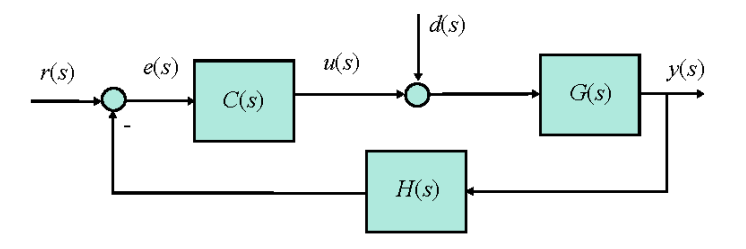

 $H=1$ , a saída é da forma:

$$
y(s) = \frac{G(s)C(s)}{1 + G(s)C(s)}r + \frac{G}{1 + G(s)C(s)}d(s)
$$

em que a função de transferência a malha fechada é dada por:

 $T(s) = \frac{G(s)C(s)}{1 + G(s)C(s)}.$ 

### Sensibilidade do sistema em relação a variações em G

$$
S = \frac{\partial T/T}{\partial G/G}, \qquad S = \frac{\partial T(s)}{\partial G(s)} \frac{G(s)}{T(s)}.
$$

Livro texto Oliveira et al., Capítulo 5

Calculando a derivada parcial, tem-se

$$
\frac{\partial T(s)}{\partial G(s)} = \frac{C(s)}{(1+G(s)C(s))^2}
$$
  

$$
s = \frac{1}{(1+G(s)C(s))^2} \frac{G(s)}{G(s)/(1+G(s)C(s))}
$$
  

$$
= \frac{1}{1+G(s)C(s)}.
$$

Sensibilidade do sistema em relação a variações em H

$$
S_H = \frac{\partial T(s)/T(s)}{\partial H(s)/H(s)}
$$
  
\n
$$
= \frac{\partial T(s)}{\partial H(s)} \frac{T(s)}{H(s)}
$$
  
\nSubstituindo,  
\n
$$
\frac{\partial T(s)}{\partial H(s)} = \frac{-G(s)^2}{(1 + C(s)G(s)H(s))^2}
$$
  
\n
$$
S_H = \frac{-G^2(s)}{(1 + G(s)C(s)H(s))^2} \frac{H(s)}{G(s)/(1 + G(s)C(s)H(s))}
$$
  
\n
$$
= \frac{-G(s)C(s)H(s)}{1 + G(s)C(s)H(s)}.
$$

Para  $|G| >> 1 >> S_H = -1$ 

Substituindo,

 $\equiv$ 

# Função sensibilidade

Exemplo 5.1 Considere o circuito amplificador da Figura 5.3. Pede-se obter o ganho entre  $v_e$  e  $v_s$ , a representação do circuito na forma de diagrama de blocos e analisar a sensibilidade para  $Av = 100000$ .

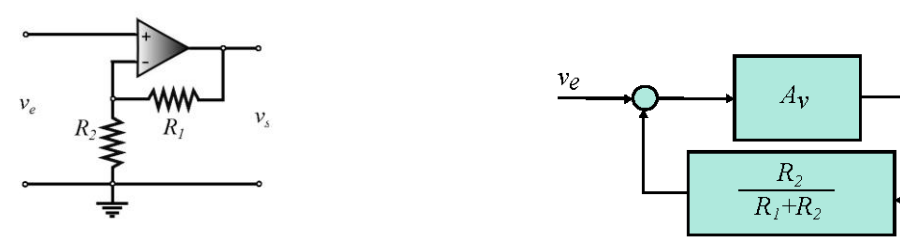

Fig. 5.3: Circuito amplificador não inversor.

Supondo o ganho do amplificador é  $A_v$ , a saída  $v_s$  é dada por:

$$
v_s = A_v(v^+ - v^-), \,\, v^+ = v_e
$$

 $e$  a entrada  $v^-$  é dada por:

$$
v_{-} = R_{2} \frac{v_{s}}{R_{1} + R_{2}}
$$

$$
= \frac{R_{2}}{R_{1} + R_{2}} v_{s}.
$$

Obtém-se, portanto:

$$
v_s=A_v\big(v_e-\frac{R_2}{R_1+R_2}\big)v_s
$$

*Fazendo*  $A_v \rightarrow \infty$ , tem-se:

$$
\frac{v_s}{v_e} = \frac{A_v}{1 + A_v \frac{R_2}{R_1 + R_2}} = \frac{R_2 + R_1}{R_2}.
$$

o que explica a boa sensibilidade do amplificar operacional com realimentação.

 $\boldsymbol{v}_S$ 

Para 
$$
\alpha = \frac{v_s}{v_e}
$$
,  $G = A_v$  tem-se  
para  $A_v = 100000$  e  $\alpha$ =0,01

$$
S = \frac{1}{1 + G_{\alpha}^{\frac{1}{\alpha}}}
$$

$$
= \frac{1}{1001}
$$

# Erros de regime

Entrada r degrau

Sejam d=0 e H=1

$$
e(s) = \frac{1}{1 + G(s)C(s)}r(s)
$$

$$
= S(s)r(s)
$$

O erro de regime permanente pode ser obtido usando o teorema do valor final

$$
lim_{t\rightarrow\infty}e(t)=lim_{s\rightarrow0}se(s)
$$

fornecendo:

$$
e(s) = \frac{d_G(s)d_C(s)}{d_G(s)d_C(s) + n_G(s)n_C(s)}
$$

$$
= \frac{d_G(s)d_C(s)}{d_T(s)}r(s)
$$

definindo

$$
T(s) = \frac{n_T}{d_T} \quad G(s) = \frac{n_G}{d_G} \quad C(s) = \frac{n_C}{d_C} \quad \text{Over re}
$$
\n
$$
d_T: \text{polinômio denominador de e(s)} \quad \frac{1994}{d_T}
$$

$$
r(s) = \frac{r_0}{s}
$$

$$
e(s) = \frac{d_G(s)d_G(s)}{d_T(s)} \frac{r_0}{s}
$$

$$
\lim_{t \to \infty} e(t) = 0 \text{ se}
$$

Suponha  $d_T$  Hurwitz estável  $\lim_{t \to \infty} e(t) = \frac{d_G(0) d_C(0)}{d_T(0)} r_0.$ 

 $d_C(0) = 0$  Assim, um controlador com um polo na origem faz o erro de regime ser nulo

Na literatura: Tipos de sistemas para entrada constante Sistema tipo "0": limite constante Sistema tipo "1": limite zero ( 1 integrador na malha aberta) Porque? Ver referência Franklin et al. Section 4.2, 6th edition,

# Erros de regime

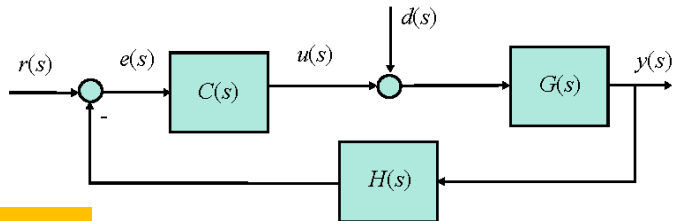

Seja  $r(t) = r_0 t + r_1$ 

 $r(s) =$  $r_{0+}r_{1}s$  $s^2$ 

 $e(s) = \frac{d_G(s)d_C(s)}{d_T(s)} \frac{r_0 + r_1s}{s^2}.$ 

Erro de regime nulo para entradas degrau e rampa

se o termo  $s^2$  for um fator de  $d_G(s)$   $d_G(s)$ 

Seja  $r(t) = r_0 sen(\omega_0 t)$ 

 $r(s) =$  $r_0\omega_0$  $s^2 + \omega_0^2$ 

se o termo  $s^2 + \omega_0^2$  for Erro de regime nulo para entrada senoidal

um fator de  $d_G(s)$   $d_G(s)$ 

$$
C(s) = \frac{\alpha(s)}{(s^2 + \omega_0^2)\beta(s)}
$$

# Entendendo a ação integral

A ação integral

Para r(t) degrau

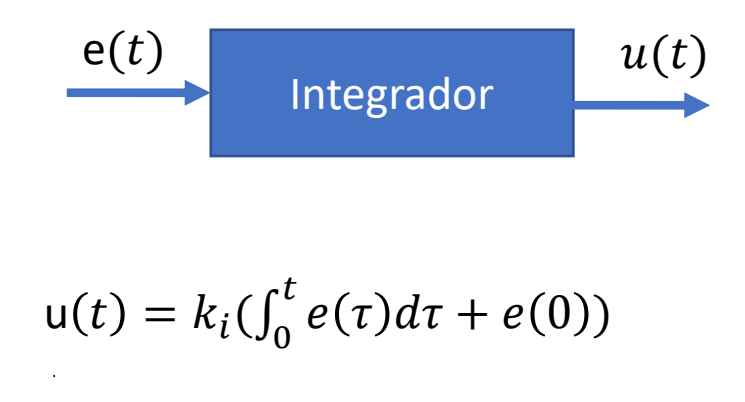

 $lim_{t\to\infty}e(t) = lim_{s\to 0} s S(s)r(s) = 0.$ 

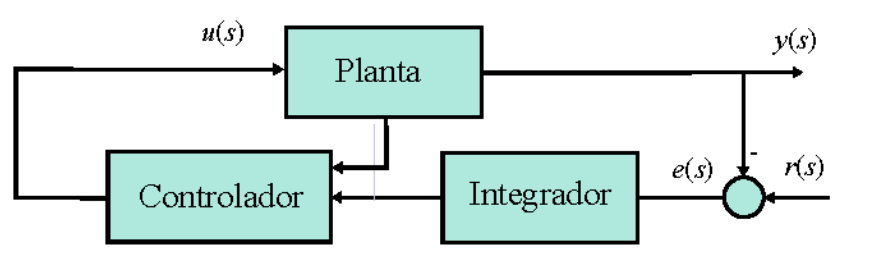

 $du$  $dt$  $= k_i e$ 

Analise

Para  $e(t)=0$  u(t) deve ser constante e se u(t) for constante y(t) será constante se o sistema a malha fechada for estável

# Rejeição de perturbação

 $y = G(s)C(s)(r - H(s)y) + G(s)d(s)$ e então, solucionando para  $y(s)$  tem-se

$$
y = T(s) r + S(s) G(s) d(s), H(s) \neq 0
$$
  
=  $y_r + y_d$ .

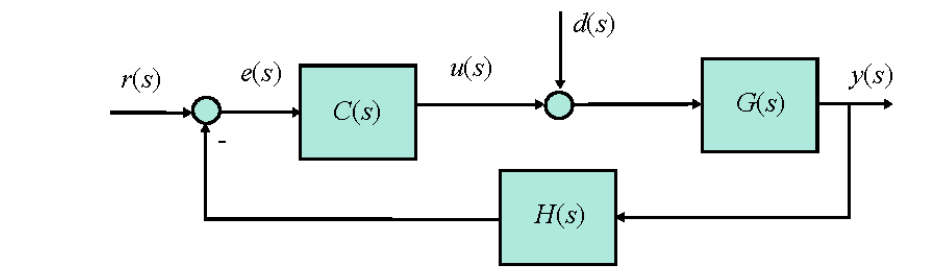

 $H(s)=1$ 

$$
y(s) = \frac{n_G(s)n_C(s)}{d_G(s)d_C(s) + n_G(s)n_C(s)}r(s) + \frac{n_G(s)d_C(s)}{d_G(s)d_C(s) + n_G(s)n_C(s)}d(s)
$$
  
= 
$$
\frac{d_G(s)d_C(s)}{d_T(s)}r(s) + \frac{n_G(s)d_C(s)}{d_T(s)}d(s)
$$

Defina 
$$
d(s) = \frac{n_d(s)}{d_d(s)}
$$

Para seguir um degrau e rejeitar uma perturbação também degrau, o controlador deve ter um integrador e estabilizar o sistema com  $\alpha(s)$  e  $\beta(s)$  escolhidos para garantir a estabilidade do sistema a malha fechada:

Para anular o termo do erro de perturbação,  $d_d(s)$  deve ser divisor  $de n_G(s) d_c(s)$  ou seja  $n_G(s) d_G(s) / d_d(s)$  resulta em um polinômio

$$
C(s) = \frac{\alpha(s)}{s\beta(s)}
$$

## Posicionamento de polos

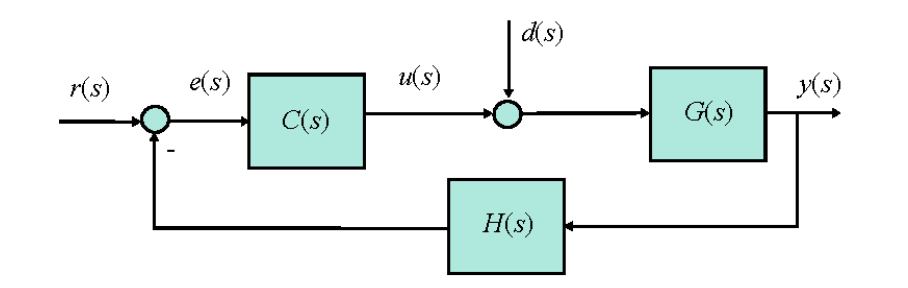

Para o caso geral, o controlador C(s) deve ser próprio e ser do tipo:

$$
C(s) = \frac{\alpha(s)}{m(s)\beta(s)}
$$

Considerar o problema de seguir uma entrada degrau e rejeitar uma perturbação degrau

O controlador C(s) deve ser próprio e possuir um integrador:

$$
C(s) = \frac{\alpha(s)}{s\beta(s)}
$$

em que  $m(s)$  é um polinômio de menor grau tal que  $m(D)r(t) = 0$  e também de  $m(D)d(t) = 0$ 

em que D é o operador diferencial

## Posicionamento de polos

$$
C(s) = \frac{\alpha(s)}{m(s)\beta(s)}
$$

Teorema (SP Bhattacharyya) O problema de servomecanismo onde r(t) é para ser seguido e d(t) rejeitado com erro nulo de regime para uma classe de entradas pode ser solucionado para uma planta G(s) de ordem  $n \in d_G$   $m(s)$  e  $n_G(s)$  primos (não possuem raízes comuns) com um controlador  $C(s)$ próprio  $C(s) = \frac{\alpha(s)}{m(s)R(s)}$  $\frac{\alpha(s)}{m(s)\beta(s)}$ . Se o grau de  $\beta(s)$  for escolhido igual a  $n - 1$  e o grau de  $m(s) = m$ , então  $m + 2n - 1$  raízes do polinômio característico  $d<sub>T</sub>(s)$  podem ser arbitrariamente atribuídas escolhendo

grau  $\alpha(s) \leq \text{grav } \beta(s) + m$ 

**Exemplo 5.2** Seja a resposta de uma sistema sem realimentação com a perturbação na entrada da planta dada por:

$$
y(s) = \frac{s-1}{(s+2)(s+4)}r(s) + \frac{2}{(s+2)(s+4)}d(s)
$$

Pede-se encontrar um controlador para estabilizar, seguir uma entrada degrau sem erro e rejeitar uma perturbação degrau.

O controlador deve ter um integrador e estabilizar o sistema com  $\alpha(s)$  e  $\beta(s)$  escolhidos para garantir a estabilidade do sistema a malha fechada:

$$
C(s) = \frac{\alpha(s)}{s\beta(s)} \qquad n = 2, m = 1, d_G m(s) = (s+2)(s+4)s, n_G = s - 1
$$

## Posicionamento de polos

Assim,  $\beta(s) = \beta_0 + \beta_1 s$ 

 $\alpha(s) = \alpha_0 + \alpha_1 s + \alpha_2 s^2$ 

Escolher os polos fechada para dominância de um polo complexo conjugado escolhido da malha e obter  $\alpha(s)$  e  $\beta(s)$ igualando ao polinômio  $d_T(s)$ :

 $d_{\mathcal{T}}(s) = d_{\mathcal{G}}d_{\mathcal{C}} + n_{\mathcal{G}}n_{\mathcal{C}}$ 

Pede-se:

1. Obter os coeficientes de  $\alpha(s)$  e  $\beta(s)$  para o polinômio escolhido 2. Simular o sistema realimentado com o controlador projetado C(s) para entrada r(t) e d(t) do tipo degrau. 3. Plotar o erro de regime e resposta a  $d(t)$ .

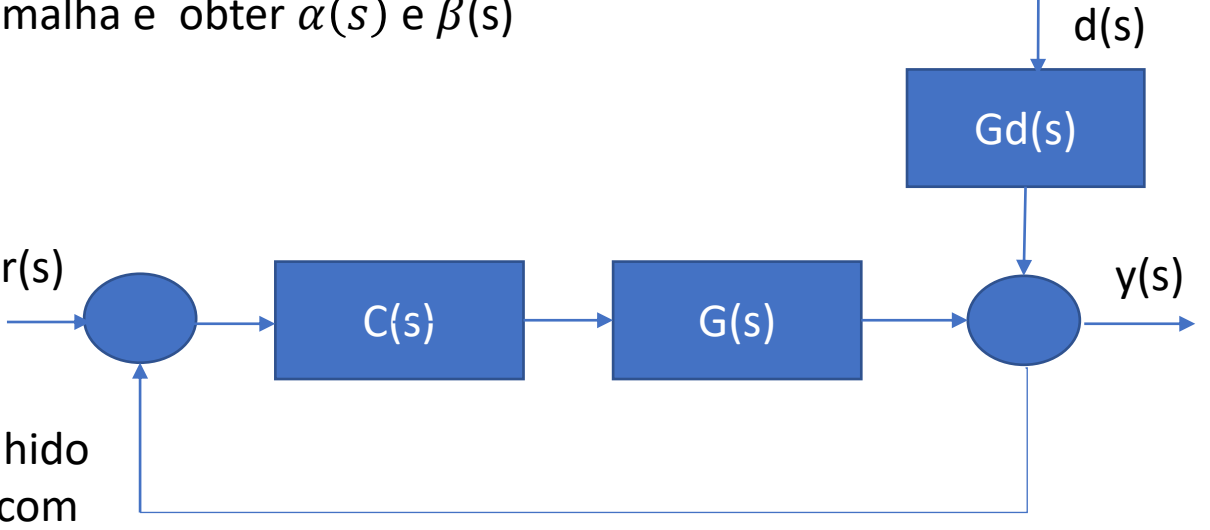

#### Escolher a função de transferência de malha fechada desejada a partir das especificações de desempenho no tempo

### Sistema típico de segunda ordem

 $T(s) = \frac{\omega_n^2}{s^2 + 2\xi\omega_n s + \omega_n^2}$  $\delta(s) = s^2 + 2\xi\omega_n s + \omega_n^2.$ 

 $s_{1,2}=-\sigma\pm j\;\omega_d$ 

$$
\sigma = -\xi \omega_n \qquad \qquad \omega_d = \omega_n \sqrt{1 - \xi^2}
$$

Escolher a região desejada para os polos dominantes e completar a ordem do polinômio de acordo a ordem da planta e controlador com polos distantes à esquerda

**Exemplo 4.8** A região do plano-s que reflete as seguintes especificações:  $M_p \geq 11\%$ ,  $t_p \leq 2,3$  pode ser obtida para um sistema de  $2^a$  ordem dominante.

Usando as fórmulas para tempo de pico e percentagem de sobrepassagem tem-se:

$$
\frac{\pi}{\omega_d}\leq 2,3,\ \textit{sen}\ \theta\geq 0,55.
$$

A região encontrada é mostrada na Figura 4.21. O valor do par de polos para a região com  $\omega_d = 2, 3 \cdot \theta = 0, 55 \cdot \theta p_{1,2} = -0, 55 + i1, 36.$ 

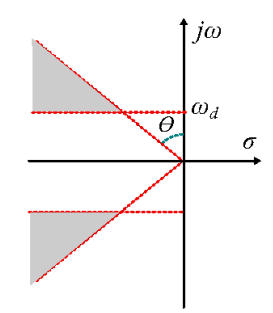

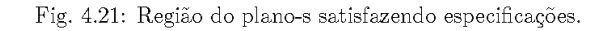

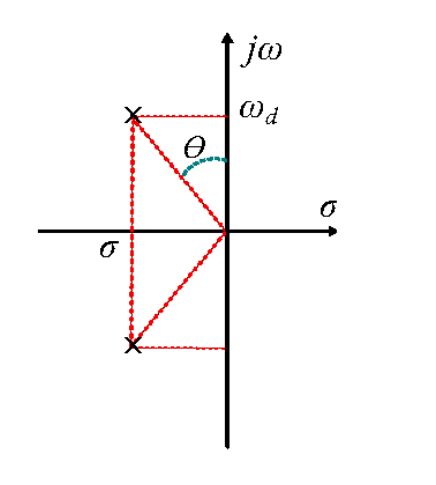

Cancelamento de zeros à esquerda com o controlador feedforward

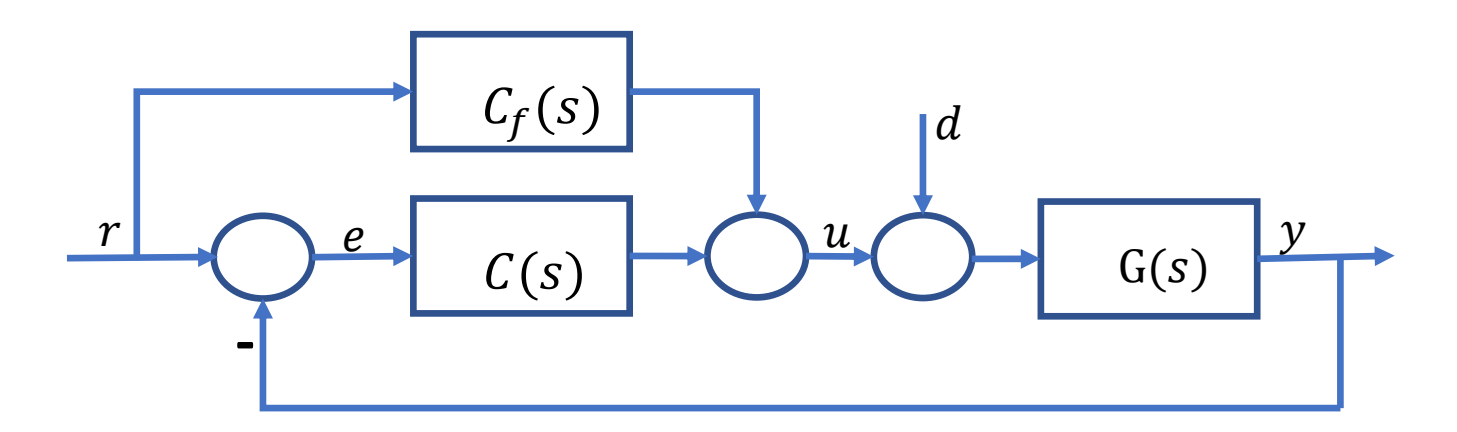

$$
u = C_f(s)r + C(r - y) = (C_f(s) + C)r - Cy
$$
  
\n
$$
y = G(s)(C_f(s) + C(s))r - G(s)C(s)y
$$
\n
$$
y = \frac{G(s)(C_f(s) + C(s))}{1 + G(s)C(s)}
$$
\n
$$
T_d(s) \text{ desejado}
$$

Escolher os polos da função de transferência de malha fechada  $T_d(s)$  conforme as especificações de projeto

$$
C_f(s) = \frac{T_d(s)(1 + G(s)C(s)) - G(s)C(s)}{G(s)}
$$
  

$$
C_f(s) = \frac{C_f(s)}{G(s)}
$$
  

$$
C_f(s) = \frac{d_G n_T(d_G d_C + n_G n_C) - n_G n_C}{d_T n_G d_G d_C}
$$

## Exemplo: controle de corrente Maglev

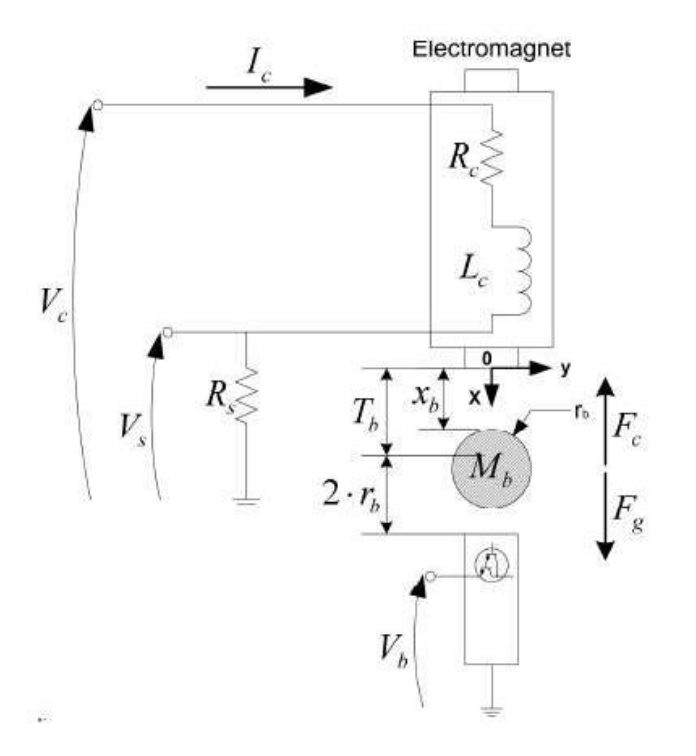

Manual kit Maglev Quanser

$$
G_c(s) = \frac{I_c(s)}{V_c(s)}
$$
  
\n
$$
I_c(s) = \frac{V_s(s)}{R_s}
$$
  
\n
$$
G_c(s) = \frac{K}{\tau_c s + 1}
$$
  
\n
$$
K = \frac{1}{R_c + R_s}
$$
  
\n
$$
T_c = \frac{L_c}{R_c + R_s}
$$

### Exemplo: controle de corrente Maglev

Controlador PI

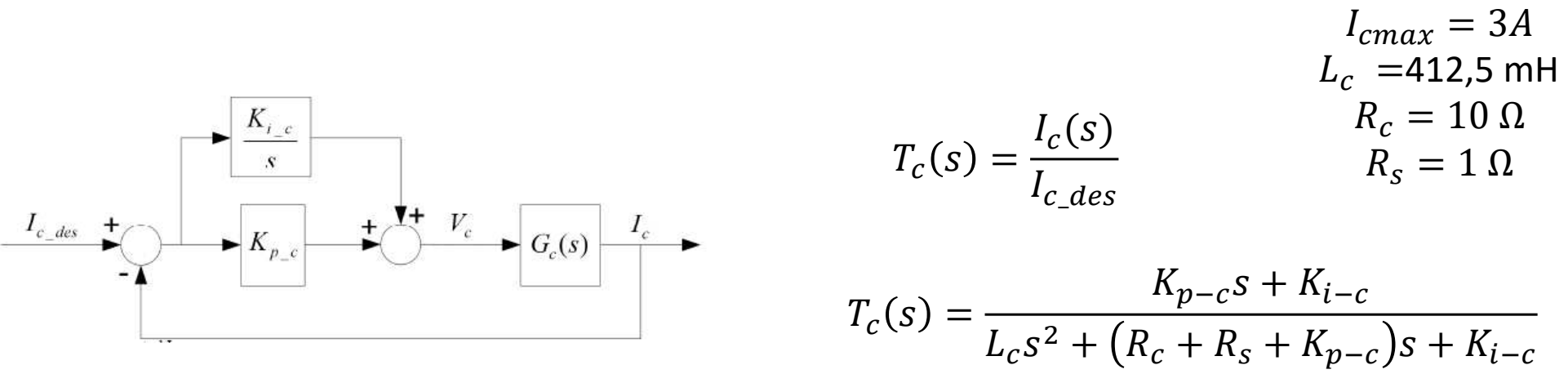

#### Pede-se

- 1) Obter a equação característica
- 2) Escrever a equação característica em termos dos polos desejados
- 3) Determinar  $K_{i-c}$  e  $K_{p-c}$  para obter as seguintes especificações

 $t_r \leq 0.035$  [s],  $t_r \approx \frac{1.8}{\omega_r}$  $\omega_n$ 

Saída de corrente sem sobressinal e sem erro de regime

### Exemplo: controle de corrente Maglev

Controlador PI

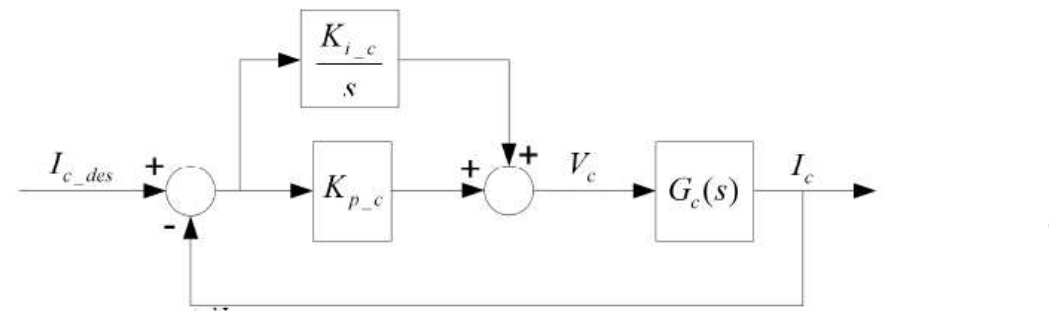

$$
T_c(s) = \frac{I_c(s)}{I_{c_{des}}(s)}
$$
  

$$
\delta(s) = s^2 + (-p_1 - p_2)s + p_1 p_2
$$

$$
1/\tau_c = 26.7
$$
 **Polo de**  $G_c(s)$ 

Solução dada no manual  $K_p = 66,8,$   $K_i = 23,3$ 

### Exemplo: controle de posição Maglev

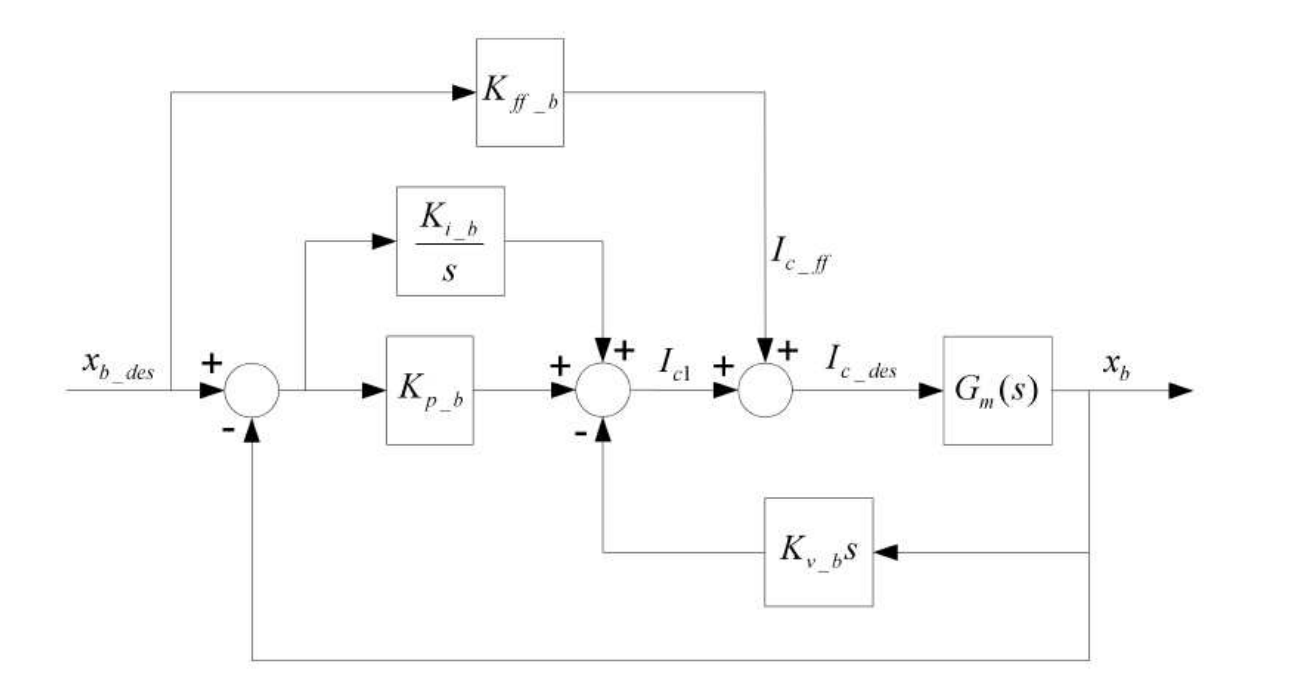

Ponto de equilíbrio  $I_{co}$ ,  $x_{bo}$ 

$$
K_{ff} = \frac{I_{co}}{x_{b0}}
$$

#### Pede-se

- 1. Obter a função de transferência  $T(s) = \frac{x_b(s)}{x_b(s)}$  $x_{b\_des}$
- 2. Escrever a equação característica em função dos polos desejados

### Controlador avanço e atraso de fase

#### Capitulo 8 livro texto Oliveira et al. 2015

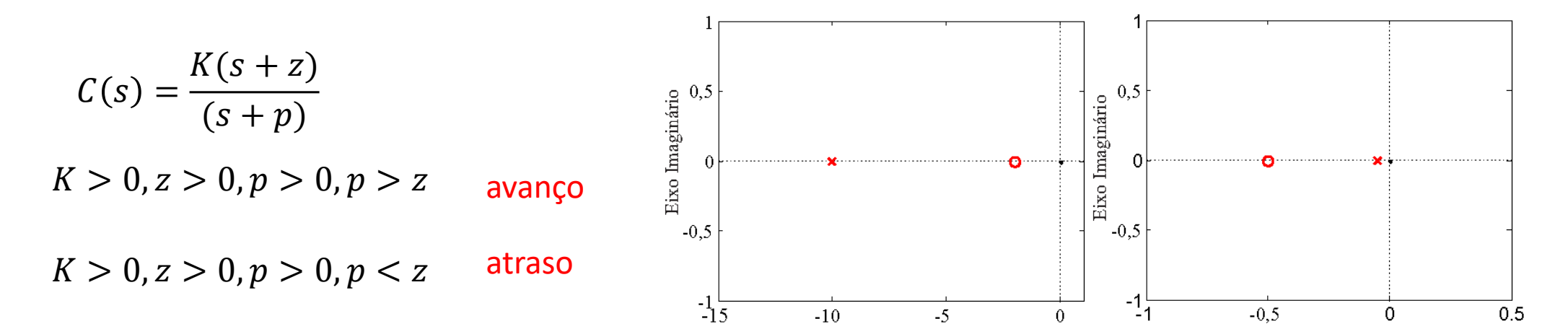

O controlador avanço adiciona fase próximo à frequência de cruzamento de ganho e aumenta a margem de fase

$$
C(s) = \frac{(Ts+1)}{(\alpha Ts+1)}
$$
 0 < \alpha < 1   
\n
$$
\omega_{\text{max}} = \frac{1}{T\sqrt{\alpha}}, \text{sen}_{\phi_{\text{max}}} = \frac{1-\alpha}{1+\alpha}
$$
\n
$$
\alpha = \frac{1 - \text{sen}_{\phi_{\text{max}}}}{\alpha}
$$

$$
\alpha = \frac{1}{1 + \text{sen}\phi_{\text{max}}}
$$

### Controlador avanço e atraso de fase

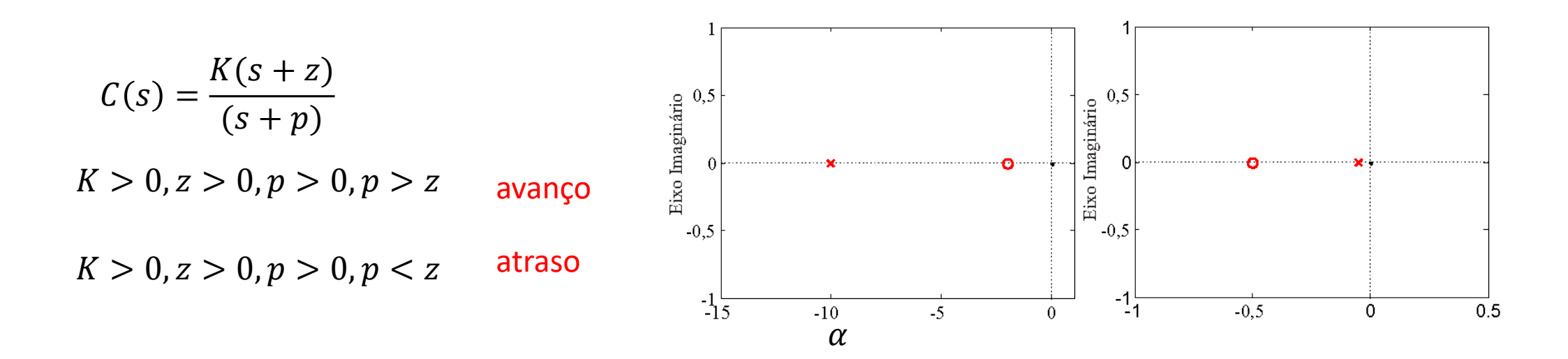

O controlador atraso desempenha o mesmo papel do controlador PI e aumenta o ganho de baixa frequência de ganho e reduz o erro de regime para entrada degrau de referência e de perturbação

$$
C(s) = \frac{\alpha(Ts+1)}{(\alpha Ts+1)}
$$
  
\n
$$
\alpha > 1
$$
  
\n
$$
\lim_{t \to \infty} e(t) = \frac{1}{\lim_{s \to 0} \frac{d_G(s)}{sK \alpha n_G(s)}}
$$
  
\n
$$
= \frac{K'}{K\alpha}
$$

### Controlador avanço

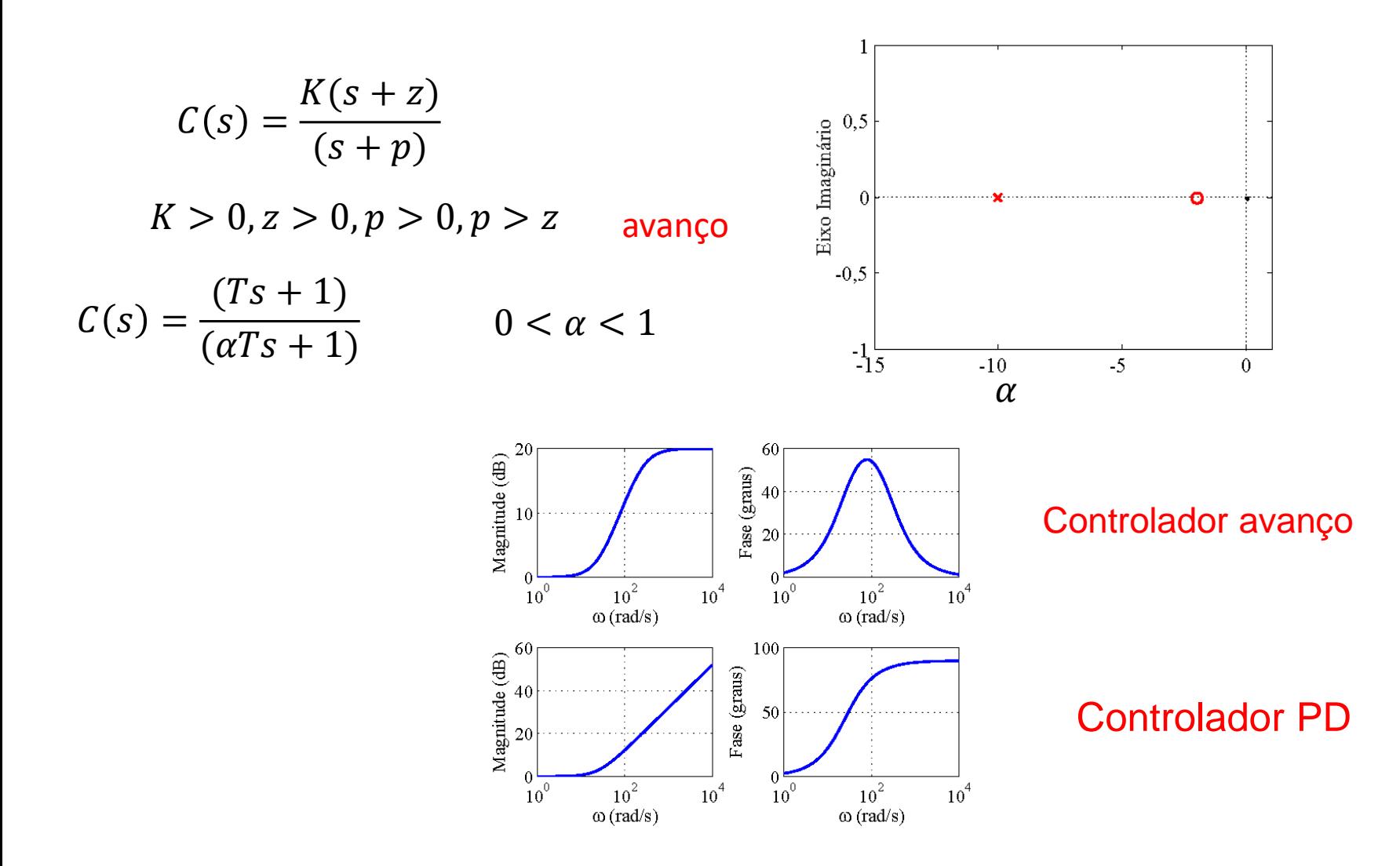

## Controlador atraso

$$
C(s) = \frac{K(s+z)}{(s+p)}
$$

 $K > 0, z > 0, p > 0, p < z$ 

$$
C(s) = \frac{\alpha(Ts+1)}{(\alpha Ts+1)}
$$

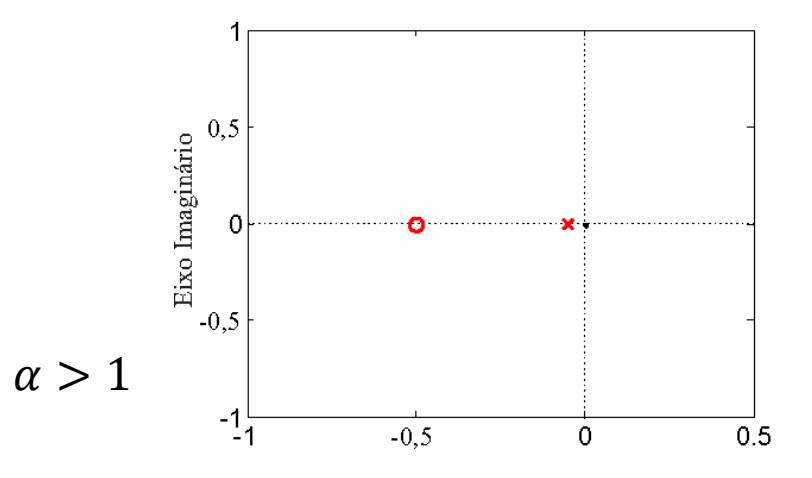

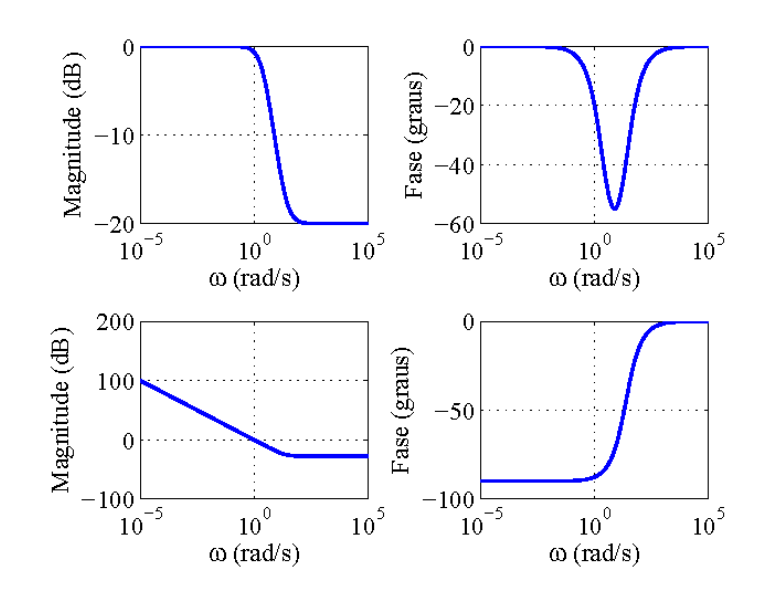

## Controlador atraso

Controlador PI

### Controlador avanço: sistema suspenção laboratório de controle

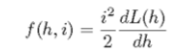

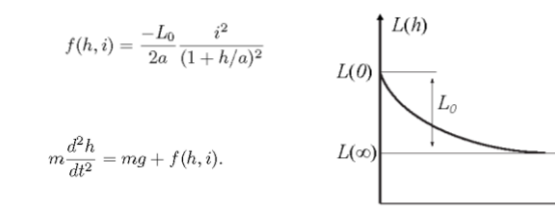

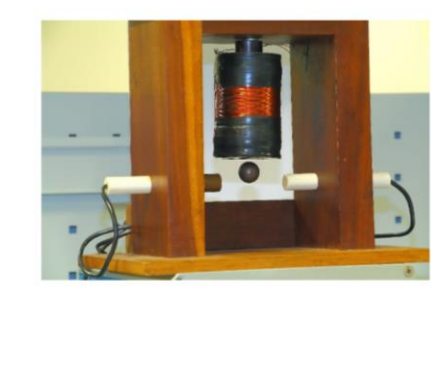

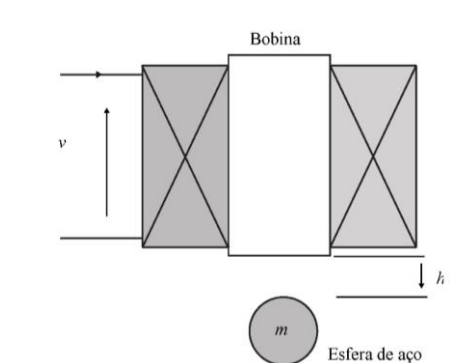

Tabela 3.1: Valores numéricos dos parâmetros físicos do sistema descrito.

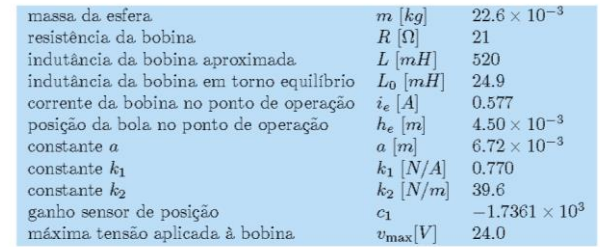

 $v = Ri + \frac{d(L(h)i)}{dt}$  $x = [h \; \dot{h} \; i]$  $\dot{x} = F(x, v)$  $y = Cx$ 

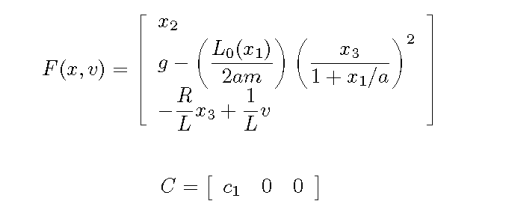

 $x = [h \; \dot{h}], v = i^2$ 

$$
z_1 = x_1 - x_{1e}, u = v - v_e
$$

$$
\begin{bmatrix} \dot{z}_1 \\ \dot{z}_2 \end{bmatrix} = \begin{bmatrix} z_2 \\ g - \frac{k}{m} z_2 - \frac{L_0(u + v_e)}{2am(1 + (z_1 + x_{1e}/a)^2)} \end{bmatrix}
$$

#### $k$  atrito viscoso entre ar e esfera

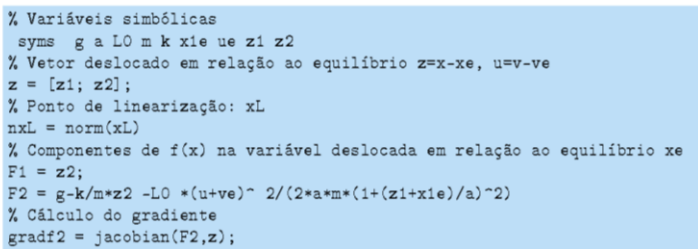

### Controlador avanço: sistema suspenção laboratório de controle

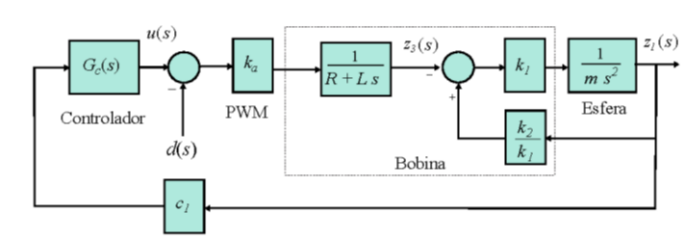

Fig. 6.16: Diagrama em blocos do sistema em malha fechada.

$$
C(s) = \frac{k_p(t_z s + 1)}{(t_p s + 1)}
$$

$$
L(s) = \frac{-k_a k_1 c_1 C(s)}{Lms^3 + Rms^2 - k_2 Ls - k_2 R}
$$

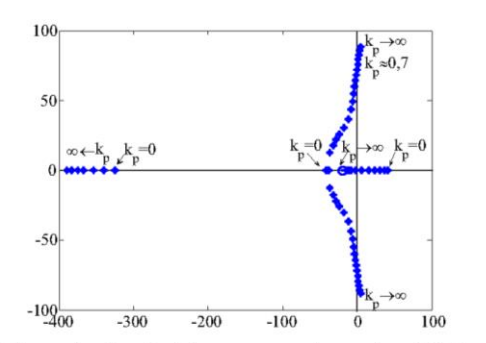

Fig. 6.17: Lugar de raízes do sistema compensado com  $t_z = 0.05, t_p = 0.003$ .

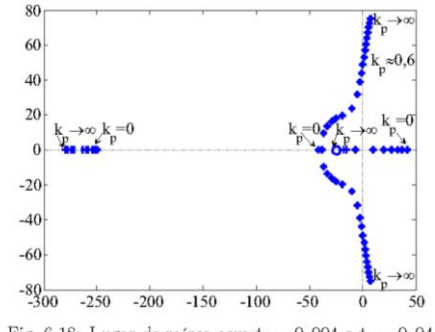

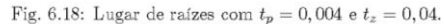

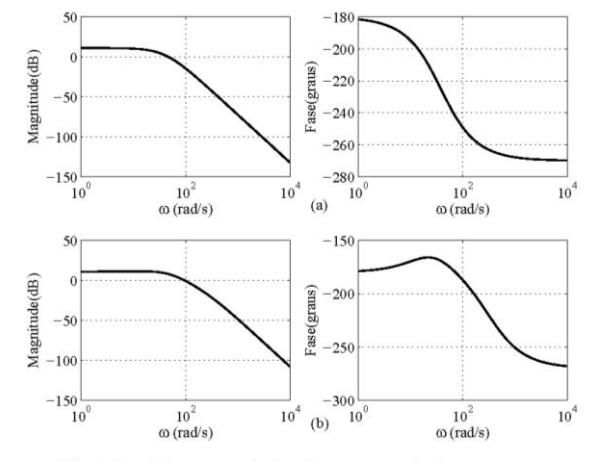

Fig. 6.19: a) Sem controlador, b) com controlador avanço.

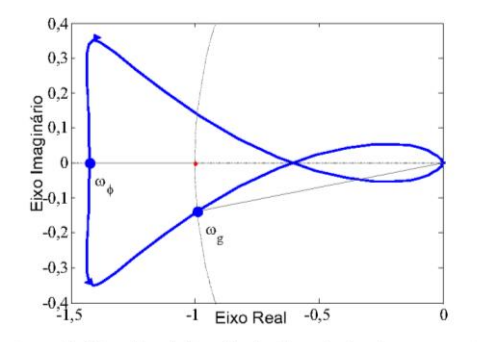

Fig. 6.20: Diagrama de Nyquist e indicação das frequências de cruzamento de ganho fase usadas para obter margens de fase e ganho, respectivamente.